$cart$  sample.c

## 1 DC 1

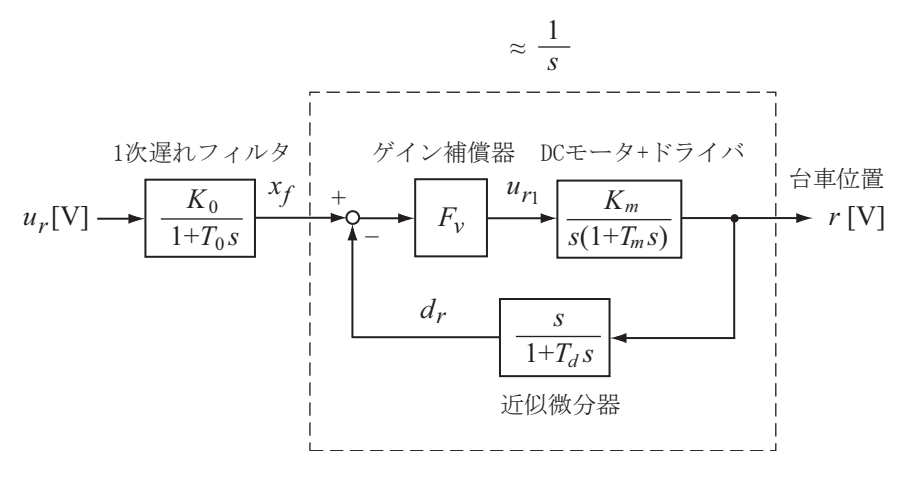

 $1:DC$ 

1 DC  $F_v > 0 \label{eq:1}$ 

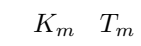

 $1/s$ 

1.1 1 C

 $1$ 

$$
\frac{x_f(s)}{u_r(s)} = \frac{K_0}{1 + T_0 s}
$$
\n
$$
C
$$
\n
$$
(1 + T_0 s)x_f(s) = K_0 u_r(s)
$$
\n(1)

$$
T_0 \dot{x}_f(t) = K_0 u_r(t) - x_f(t)
$$

$$
\dot{x}_f(t) = \frac{1}{T_0} (K_0 u_r(t) - x_f(t))
$$
  

$$
\Delta x_f(t) = \frac{1}{T_0} (K_0 u_r(t) - x_f(t)) \Delta t
$$
  

$$
x_f(t + \Delta t) \approx x_f(t) + \Delta x_f(t)
$$
  

$$
1 \qquad \qquad C
$$
  

$$
x_f(t) = (K0 * ur - x_f) * dt / To;
$$
  

$$
x_f(t) = 0.0
$$

$$
1.2\qquad \qquad \text{C}
$$

$$
\frac{d_r(s)}{r(s)} = \frac{s}{1 + T_d s} = \frac{1}{T_d} \left( 1 - \frac{1}{1 + T_d s} \right)
$$
\n(2)

$$
d_r(s) = \frac{1}{T_d}(r(s) - x_d(s)), \quad x_d(s) = \frac{1}{1 + T_d s}r(s)
$$
  

$$
r \qquad \qquad C
$$
  

$$
x_d \qquad \qquad + = (r - x_d) * dt / T_d;
$$
  

$$
dr = (r - x_d) / T_d;
$$
  

$$
x_d \qquad \qquad r \qquad \qquad 0.0
$$

 $1.3$ 

$$
u_{r1} \t C
$$
  
ur1 = Fv\*(x\_f-dr);

$$
2 \hspace{3.7cm} 1/(1+T s)^2
$$

$$
\frac{r(s)}{u_r(s)} = \frac{K_0}{s(1+T_0s)}\tag{3}
$$

$$
r(s)(s+T_0s^2) = K_0u_r(s)
$$

$$
T_0 \ddot{r}(t) + \dot{r}(t) = K_0 u_r(t)
$$

$$
\ddot{r}(t) = \frac{1}{T_0}(-\dot{r}(t) + K_0 u_r(t))
$$
\n
$$
v \,\mathrm{[m]}
$$
\n
$$
\ddot{r}
$$
\n
$$
\frac{\tilde{r}(s)}{v(s)} = \frac{1}{(1+Ts)^2}
$$
\n(4)

$$
\ddot{\tilde{r}}(t) = \mu(t) = -\frac{1}{T^2}\tilde{r}(t) - \frac{2}{T}\dot{\tilde{r}}(t) + \frac{1}{T^2}v(t)
$$
\n(5)\n  
\n(4)\n  
\nC\_r [m/V]

$$
\ddot{\tilde{r}}(t) = \frac{1}{T_0}(-\dot{\tilde{r}}(t) + \mathbf{C}\cdot\mathbf{r} \cdot K_0 u_r(t))
$$
\n(6)

$$
(6) (5)
$$

$$
u_r(t) = \frac{T_0 \mu(t) + \dot{\tilde{r}}(t)}{C \cdot \mathbf{r} \cdot K_0}
$$

$$
mu = -1.0/(T*T)*C_r*r-2.0/T*C_r*dr+v/(T*T);
$$
  
ur = (TO\_actual\*mu+C\_r\*dr)/(C\_r\*KO\_actual);  
T0\_actual K0\_actual 1